## Vie pratique PRATIQUE

# LOGICIELS LIBRES, de la théorie à la pratique !

L'un des freins à l'adoption du logiciel libre vient du fait que des logiciels propriétaires sont déjà pré-installés sur les ordinateurs vendus dans le commerce. Les « install parties » sont l'occasion de découvrir ces outils et d'en équiper votre association.

■ PHILIPPE VILLETTE

es manifestations sont organisées un peu partout<br>en France par des associations locales promotrices<br>des logiciels libres afin de mieux les faire connaî-<br>tre et d'aider à leur appropriation. Elles se déroulent souen France par des associations locales promotrices des logiciels libres afin de mieux les faire connaître et d'aider à leur appropriation. Elles se déroulent souvent dans des espaces publics numériques, pour bénéficier des équipements offerts.

#### **S'initier avec des experts**

L'install party c'est l'occasion pour les membres de votre association de rencontrer des experts qui les initieront aux systèmes d'exploitation libres tels que Linux, FreeBSD et leurs différentes distributions (Ubuntu, Mandriva, Debian ou d'autres) ou à des logiciels libres tels que Firefox, OpenOffice, VLC, Gimp, Spip, Dotclear, Wordpress… Les personnes intéressées viennent avec leur clé USB et repartent avec tout un lot de logiciels libres qu'elles pourront utiliser en toute légalité, même si le système d'exploitation de votre ordinateur est Windows.

#### **Sur votre disque dur**

Ceux qui veulent aller plus loin peuvent même apporter l'unité centrale de leur association pour procéder à l'installation d'un système d'exploitation libre soit à la place, soit en plus de leur système propriétaire. Afin de faciliter l'installation, l'animateur vous demandera d'apporter la notice technique de l'ordinateur ainsi que la liste des périphériques que vous utilisez. Il n'installera pas à votre

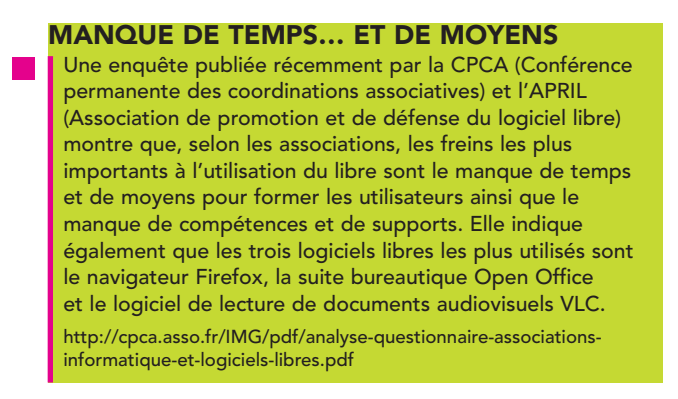

place, mais vous accompagnera pendant l'installation de manière à ce que vous compreniez bien comment ça marche.

### **Prise en main**

Reste l'épineuse question de l'accompagnement (voir encadré). Certaines install parties mettent donc en place des petits modules de formation afin que les utilisateurs puissent prendre en main leur nouvelle configuration. Elles donnent également l'occasion de venir régler des problèmes techniques concernant l'installation passée de logiciels libres ou la reconnaissance de matériel. ■

#### $\rightarrow$  Pour en savoir plus

- Pour connaître les prochains événements organisés, consultez http://www.agendadulibre.org/
- Pour mieux connaître les logiciels libres :
- http://fr.wikipedia.org/wiki/Portail:Logiciels\_libres

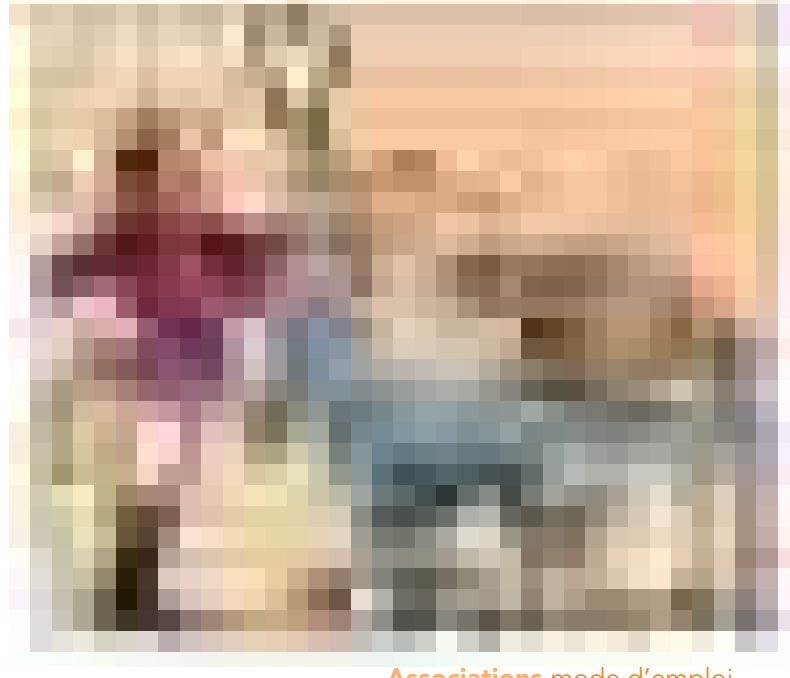